## **51, 지방쓰는 방법**

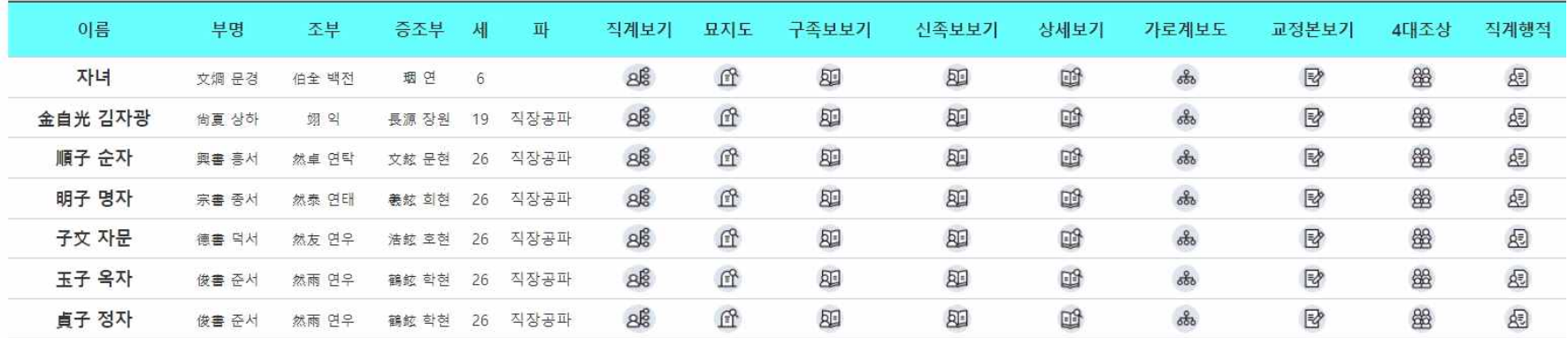

## 1 2 3 4 5 6 7 8 9 10 다음페이지

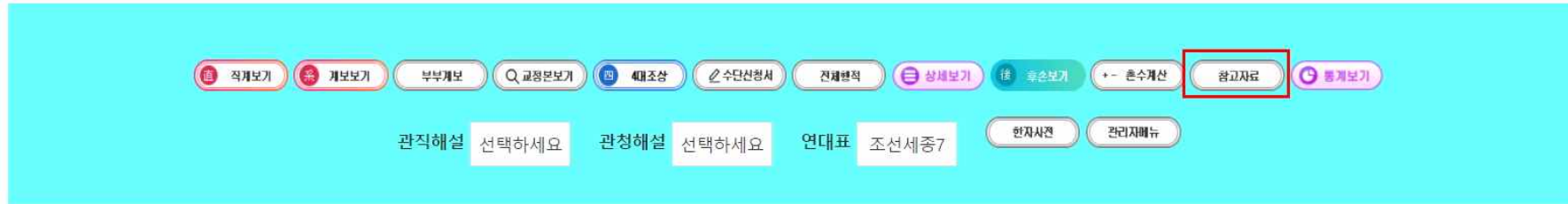

검색에서 '참고자료' 클릭

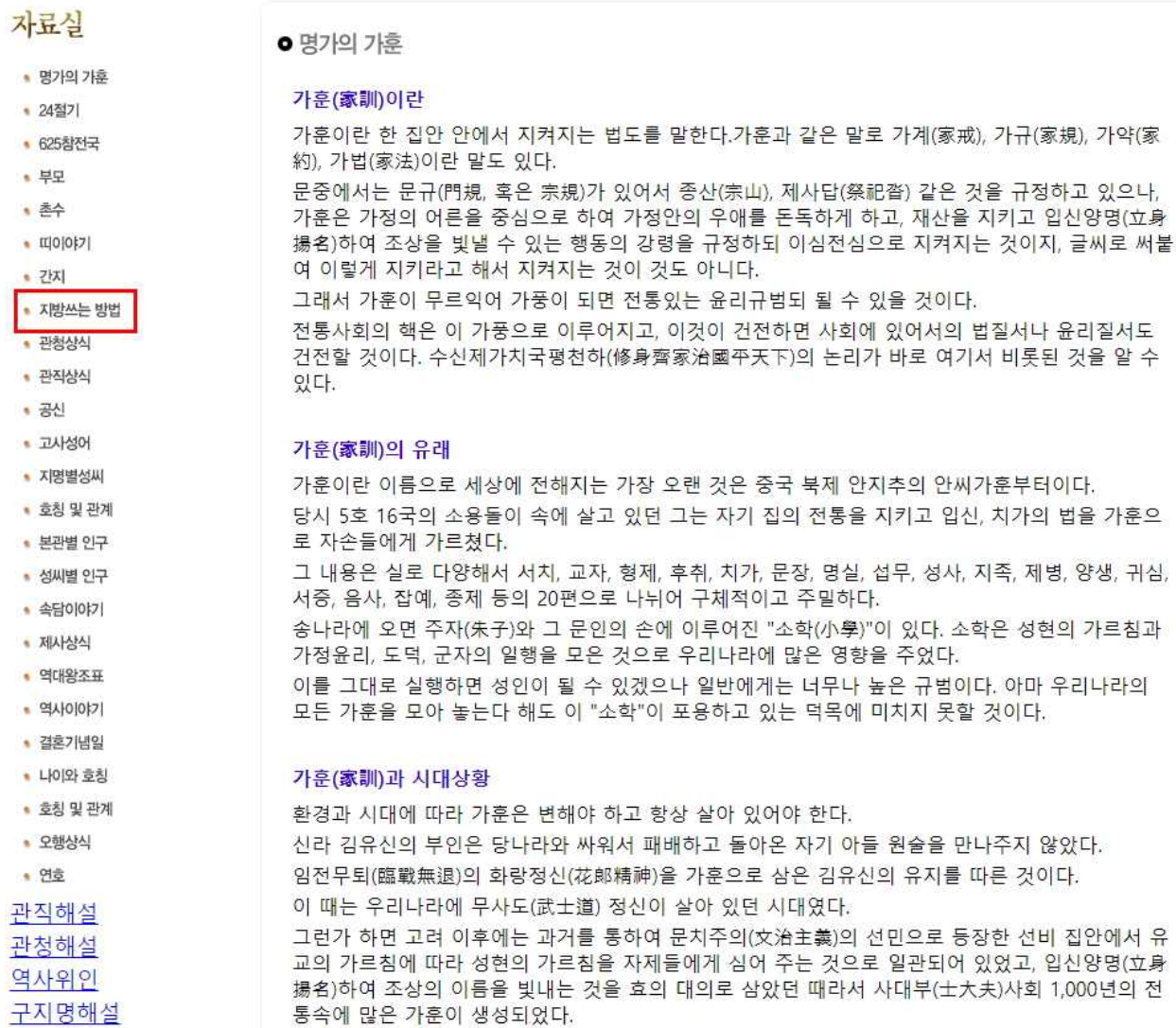

연대표해설 이것들은 대개 문집에 기아, 기녀 중 편지 형식으로 남아 있는 경우가 많다. 우암 송시열의 〈계서녀〉 는 가난한 집안으로 시집간 딸을 위하여 쓴 것이다.

참고자료에서 '지방쓰는방법' 클릭

## ● 지방쓰는 방법

## ※ 지방 쓰는 법

\* 신위는 고인의 사진으로 할 수 있다. 사진이 없을 경우 지방으로 대신한다.

\* 지방은 깨끗한 백지에 먹으로 쓰며 크기는 22cm\*6cm로 한다.

\* 남자 지방의 경우 중간에 학생(學生)이라고 쓰며, 벼슬이 영의정이라면 그대로 (정일품영의정) 이라고 학생 대신에 쓰면된다.

부인의 경우는 보통 유인(孺人) 이라고 쓰나 이 경우는 孺人 대신 정경부인(貞敬夫人) 이라고 쓰면 된다.

\* 남자지방의 고(考)는 부(父)와 동일한 뜻으로 생전에는 父라고하고 사후에는 考라고 한다.

여자의 경우 비 는 모(母)와 동일한 뜻으로 생전에는 母 라고하며 사후에는 비 라고 한다.

\* 여자의 경우 孺人 다음에 본관성씨를 쓴다.

\* 양위 지방일 경우에는 좌측에 남자, 우측에 여자 지방을 쓴다.

삼위의 경우에는 좌측에 남자지방 중앙에 본비의 지방 우측에 후처의 지방을 쓴다.

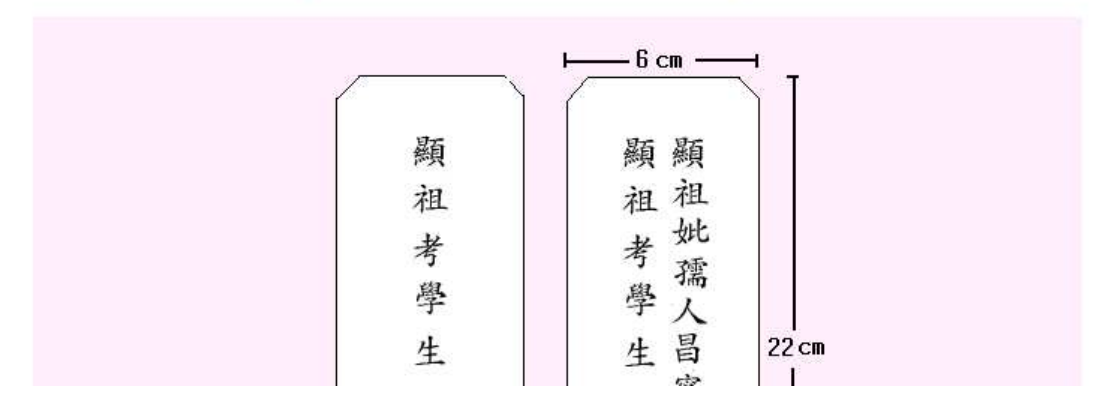